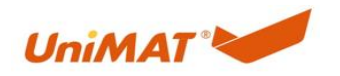

## SRST20XP 模拟量的使用

## 关键词

20XP 模拟量

## **1.** 模拟量输入

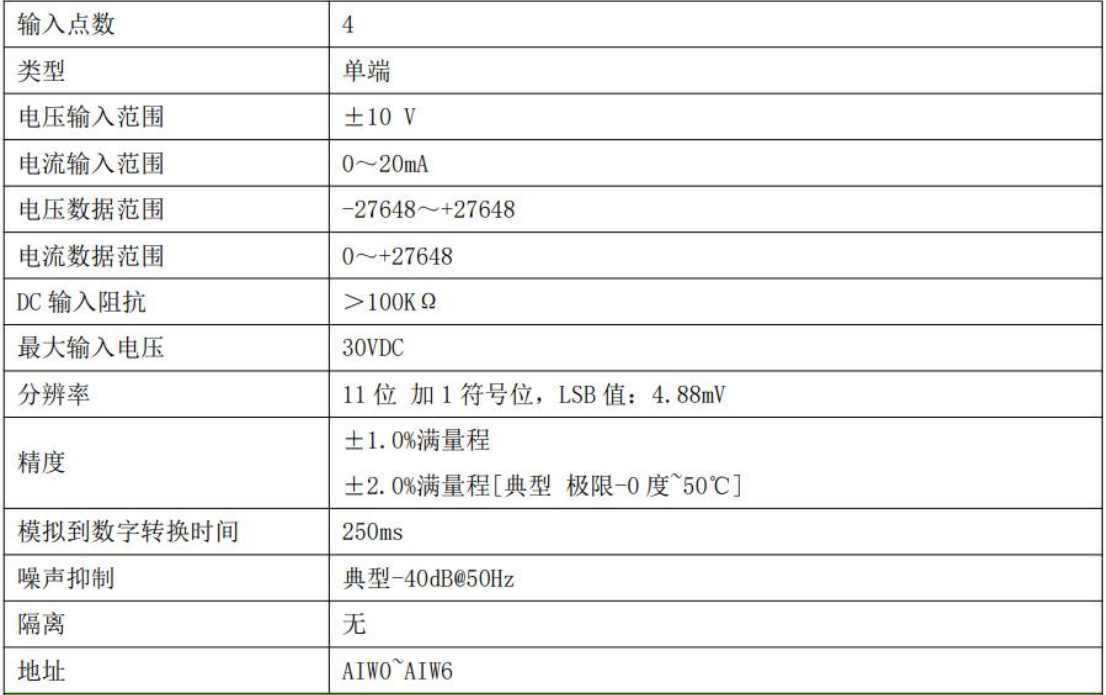

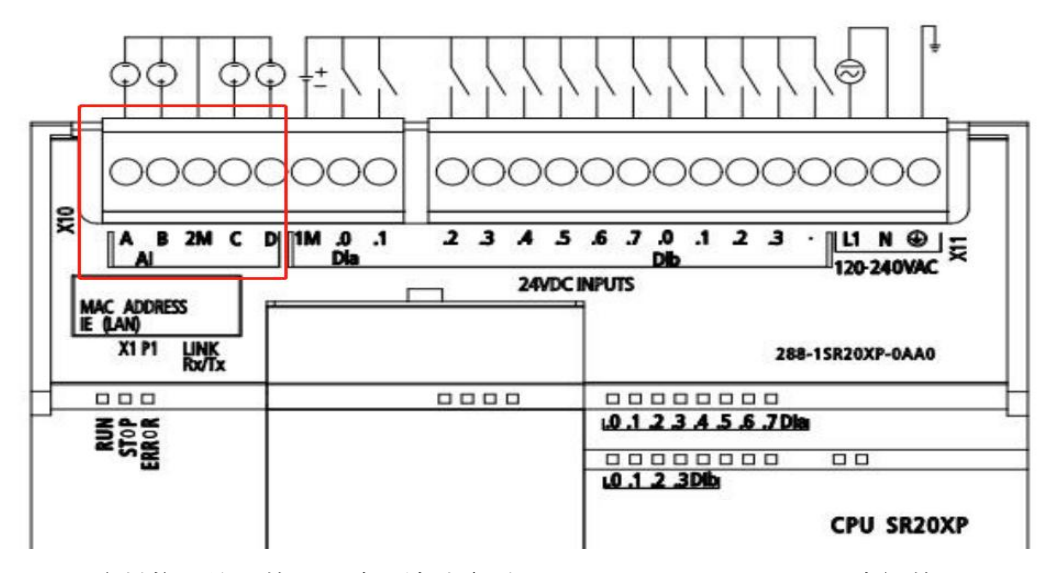

A B C D 是 4 个模拟量输入的公共端, 地址分别是 AIW0 AIW2 AIW4 AIW6. 中间的 2M 是 4

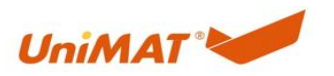

个模拟量输入的公共端。4 个模拟量输入可以是电压或者电流, 默认电压。 模拟量输入电压和电流的切换设置: SM33.0 置 1, 可以把 A B 两个通道切换为电流, 置 0, A B 两个通道切换为电压。 SM33.1 置 1, 可以把 C D 两个通道切换为电流, 置 0, C D 两个通道切换为电压。

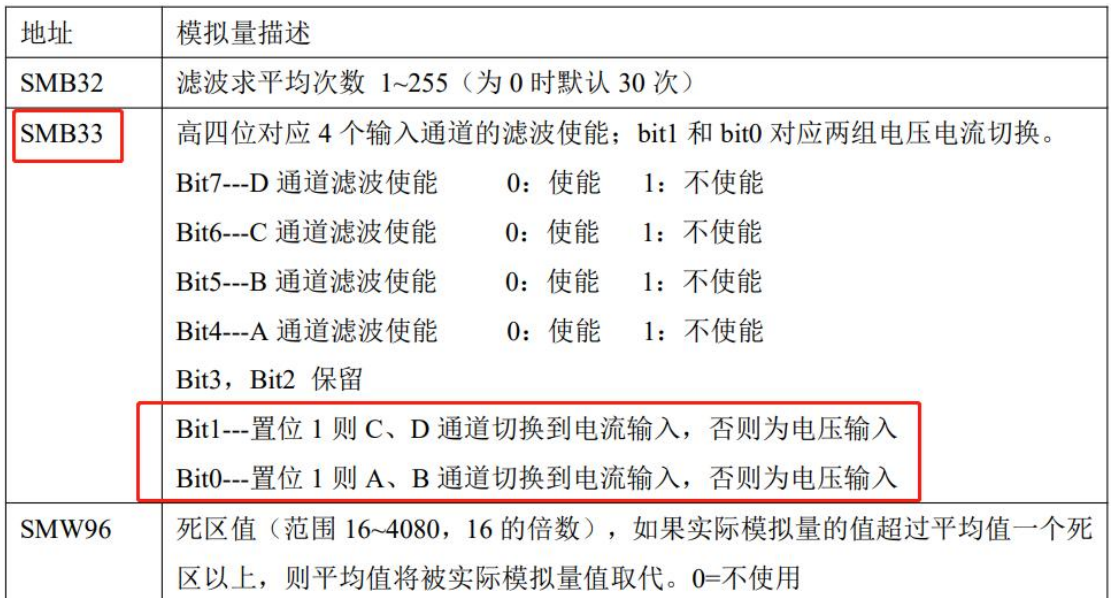

## **2.** 模拟量输出

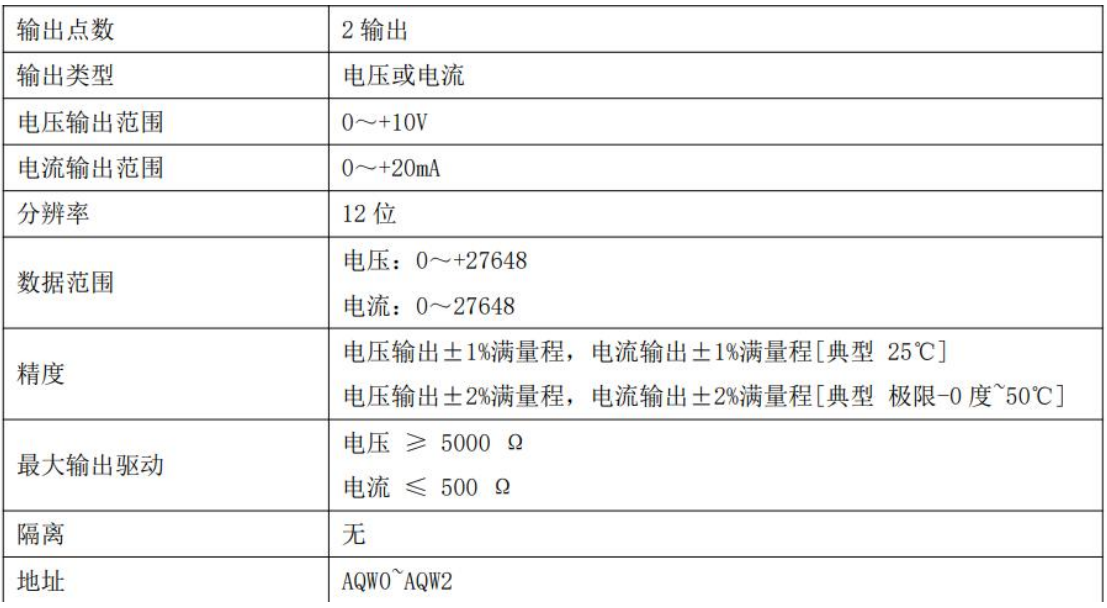

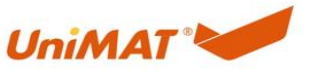

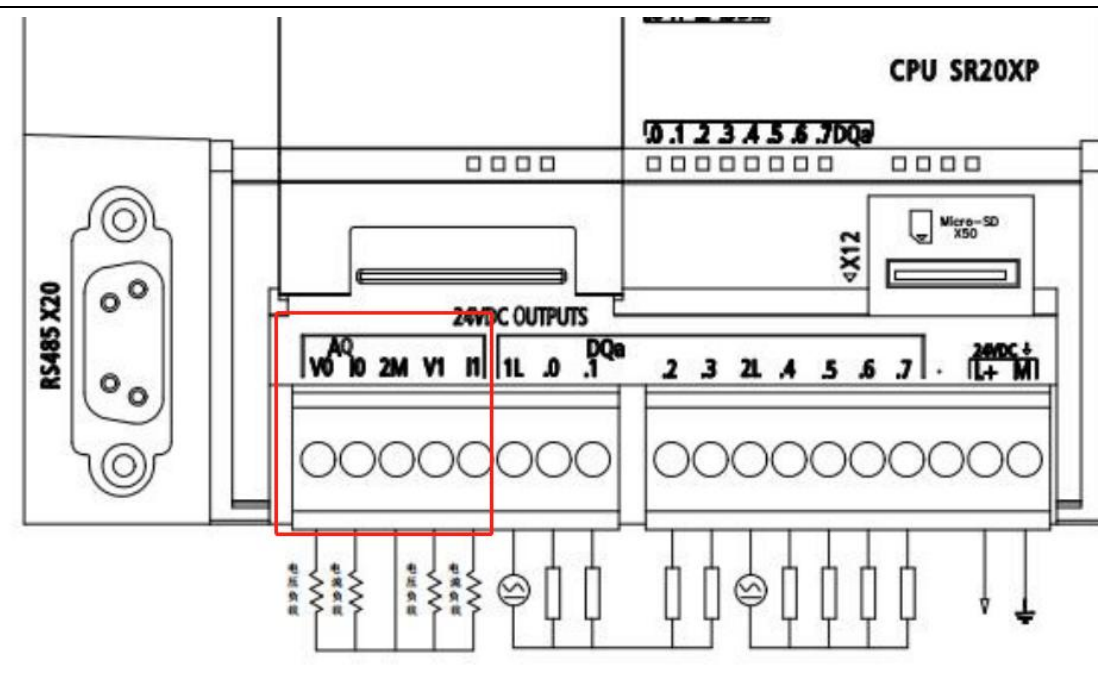

VO(I0)是第一个模拟量输出,地址是 AQW0, V0 输出电压, I0 输出电流。

V1(11)是第二个模拟量输出,地址是 AOW2, V1 输出电压, I1 输出电流。

V 和 I 不能同时使用。

2M 是两个模拟量输出的公共端。

比如第一个通道需要用到电压输出, 第二个通道需要用到电流输出, 则第一个通道接线 V0 和 2M, 第二个通道接 11 和 2M。